## **PS : REPERAGE DANS L'ESPACE**

Prénom : **Date : Prénom : Prénom : Prénom : Prénom : Prénom : Prénom : Prenom : Prenom : Prenom : Prenom : Prenom : Prenom : Prenom : Prenom : Prenom : Prenom : Prenom : Prenom : Prenom : Prenom : Prenom : Prenom : Prenom** 

**Consigne :** Continue les algorithmes commencés en alternant les personnages de l'album.

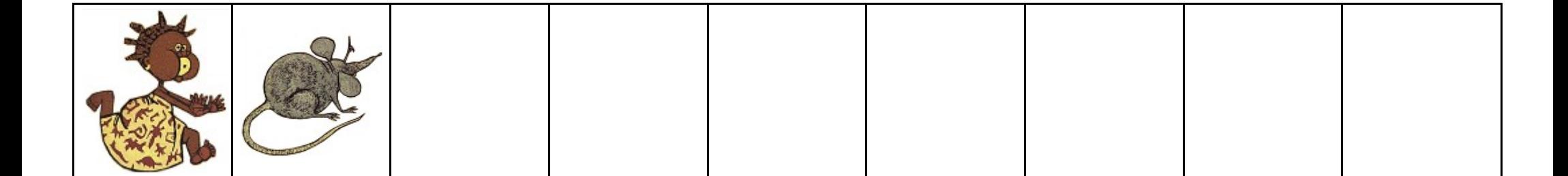

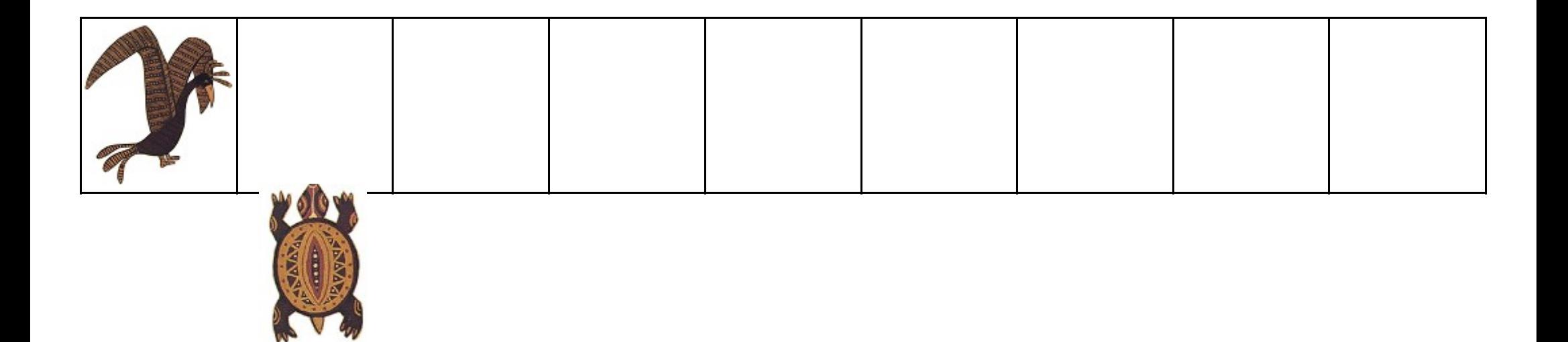

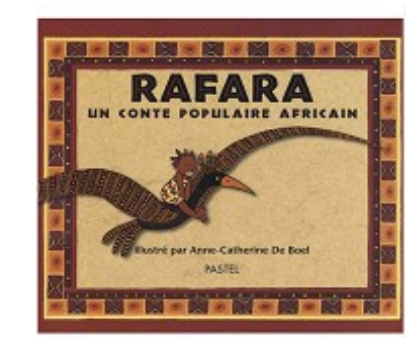

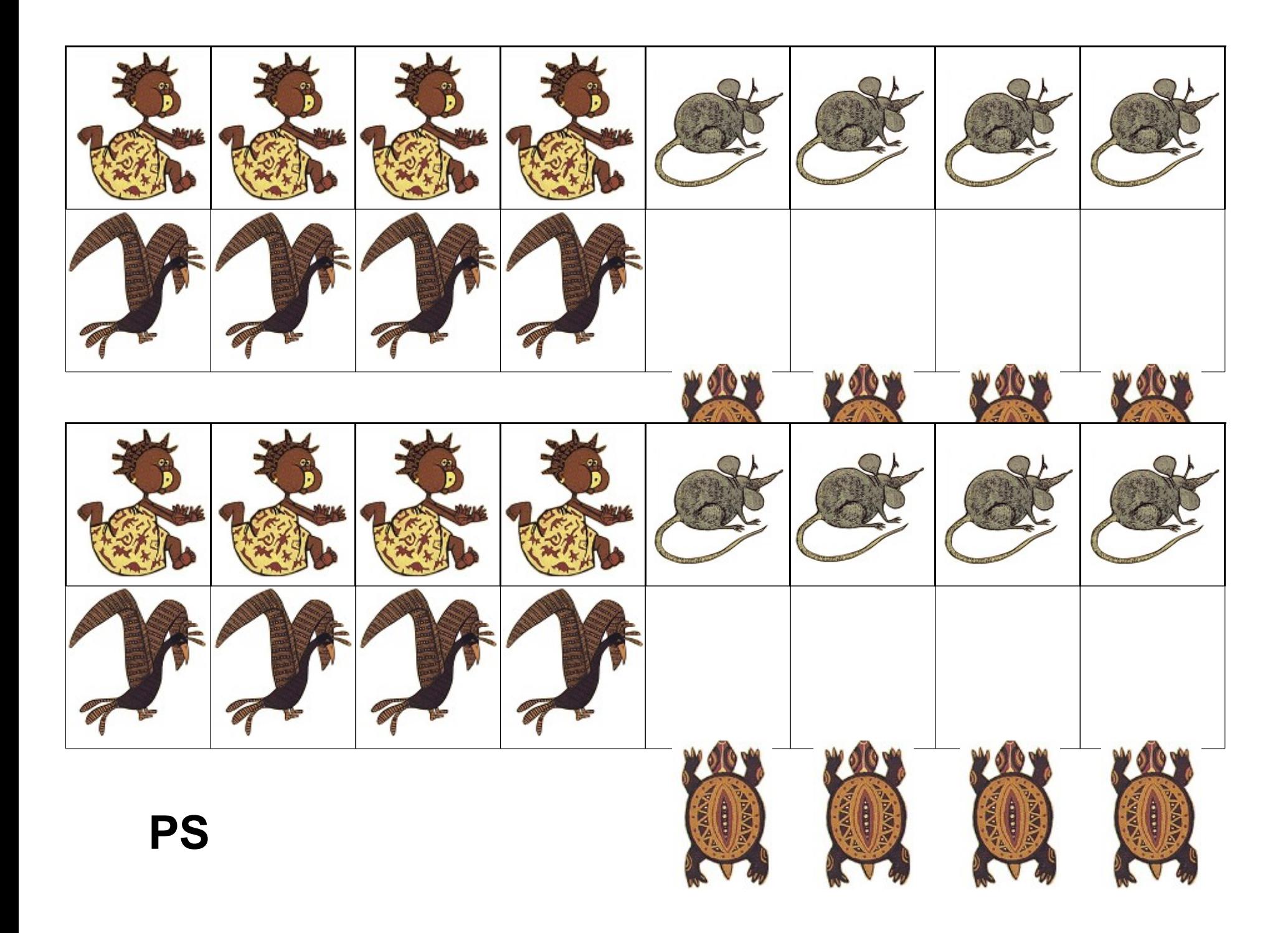

## **MS : REPERAGE DANS L'ESPACE**

Prénom : **Date : Prénom : Prénom : Prénom : Prénom : Prénom : Prénom : Prenom : Prenom : Prenom : Prenom : Prenom : Prenom : Prenom : Prenom : Prenom : Prenom : Prenom : Prenom : Prenom : Prenom : Prenom : Prenom : Prenom** 

**Consigne :** Continue les algorithmes commencés en alternant les personnages de l'album.

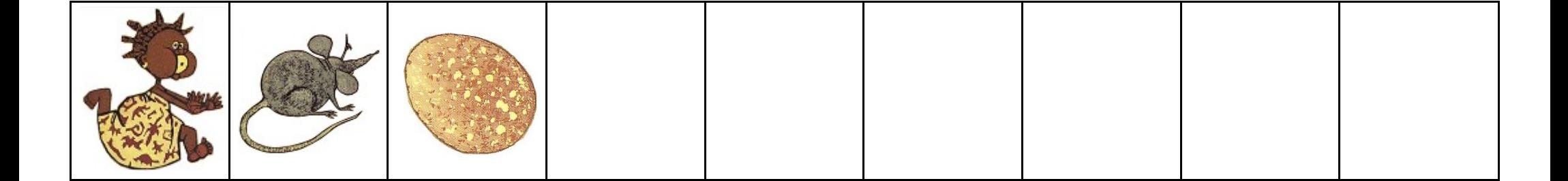

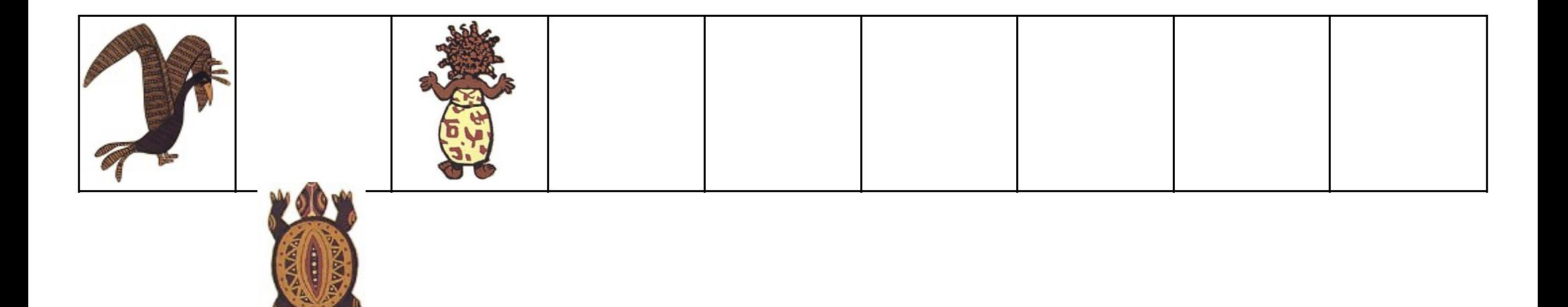

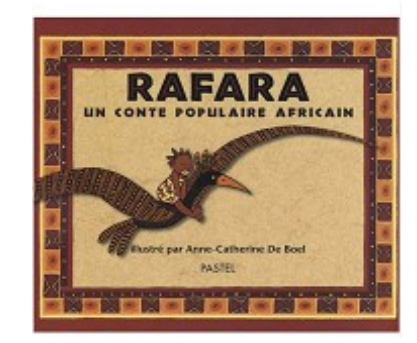

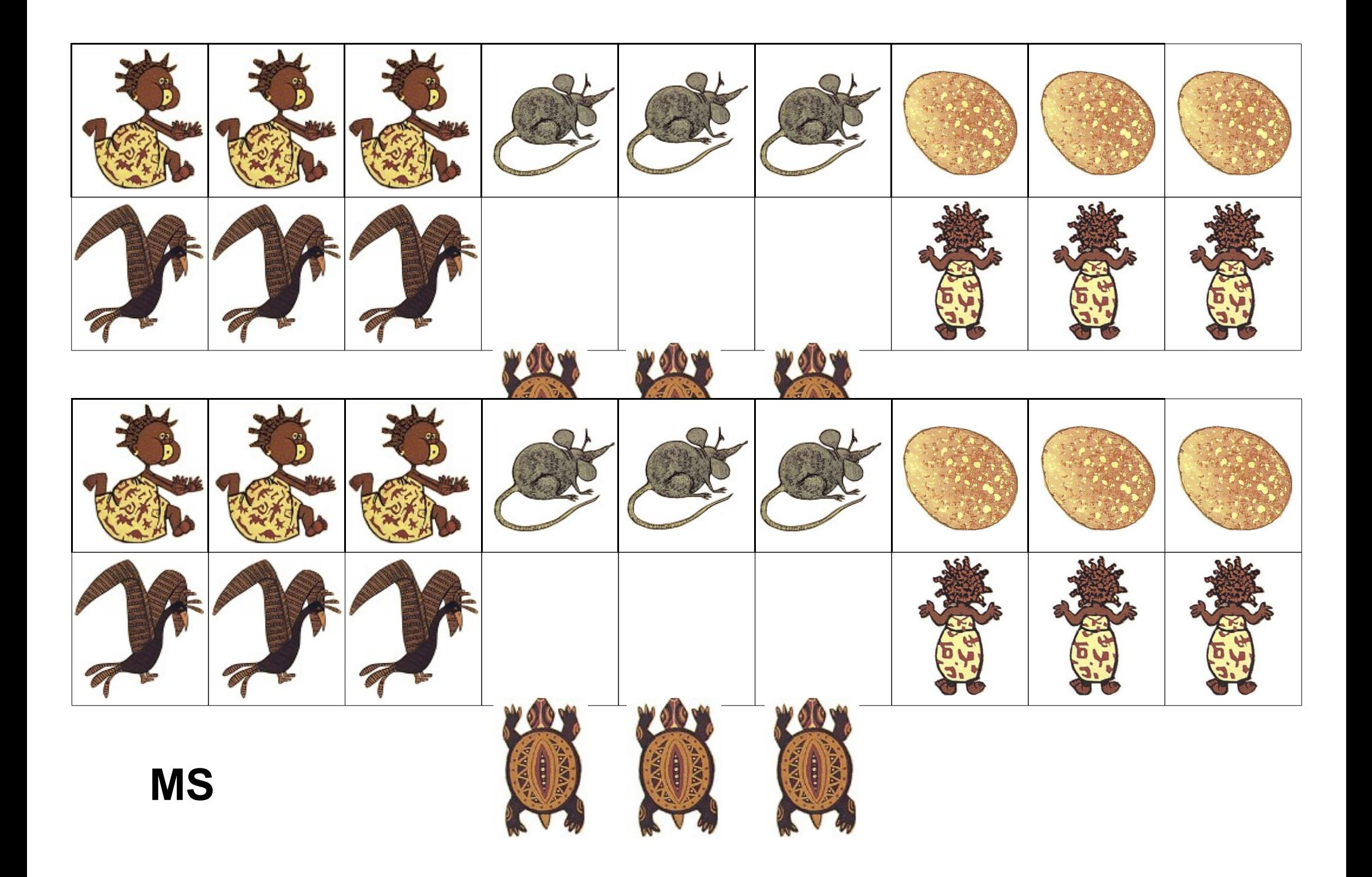